delphi ini PDF

https://www.100test.com/kao\_ti2020/645/2021\_2022\_\_E8\_AE\_A1\_ E7\_AE\_97\_E6\_9C\_BA\_E4\_c97\_645052.htm INI

VB VC VFP Delphi INI Delphi INI Delphi TInifile 理INI文件 一.INI文件的结构 [小节名]ini文件 关键字1=值1  $2$   $2$  INI  $\frac{a}{\epsilon}$  = "  $INI$  $1$  0 1 Interface Uses IniFiles 2 Var myinifile: Tinifile. myinifile INI myinifile:=Tinifile.create(program.ini). myinifile
strate the program.ini myinifile, program.ini Program.ini Windows Program.ini Filename:=ExtractFilePath(Paramstr (0)) program.ini. myinifile:=Tinifile.Create(filename). INI ,TInifile类也提供了三种不同的对象方法,向INI文件写入字

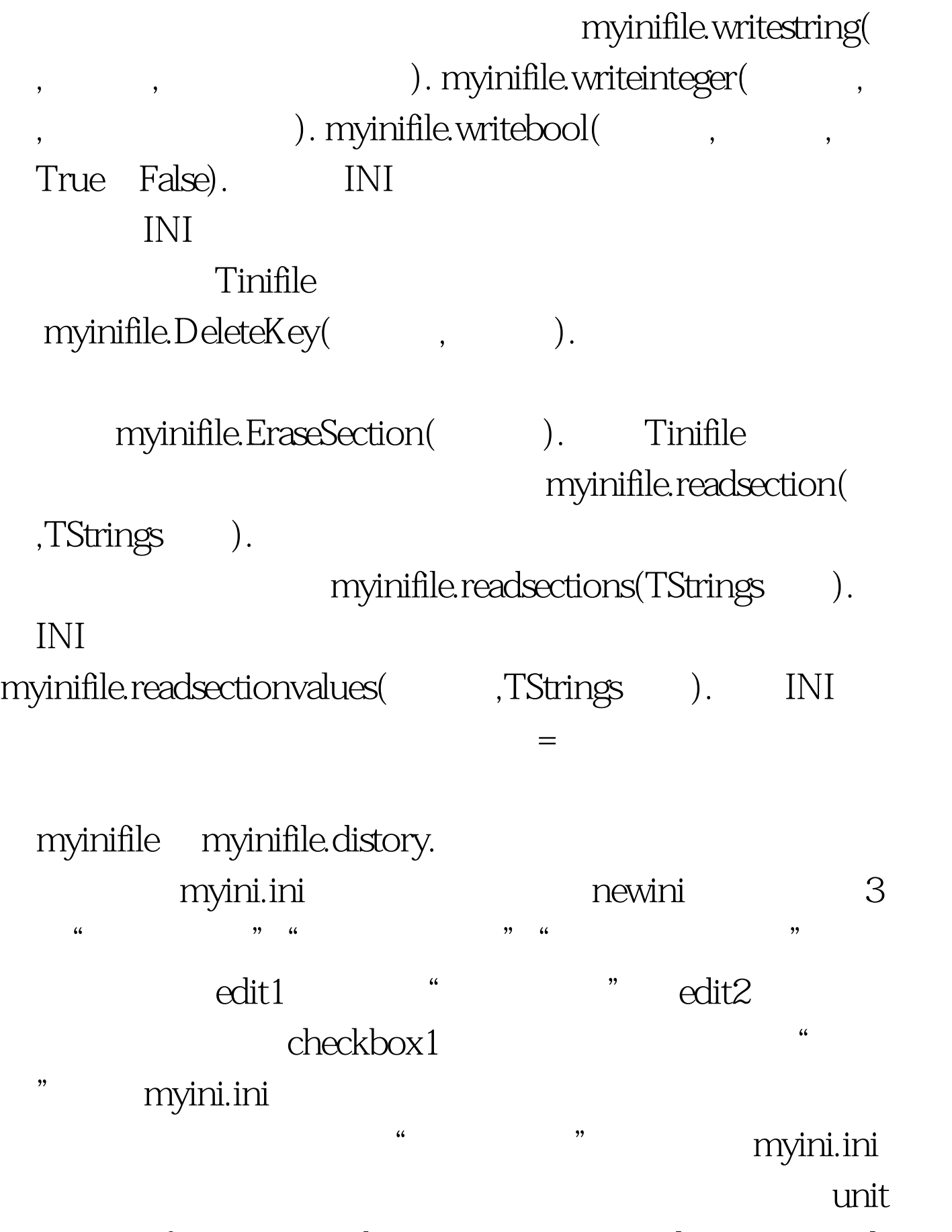

Unit1. interface uses Windows, Messages, SysUtils, Variants, Classes, Graphics, Controls, Forms, Dialogs,inifiles, StdCtrls, ExtCtrls. {

 $inifiles$  } type  $TForm1 = class(TForm) Label1: TLabel. Label2$ TLabel. Label3: TLabel. Edit1: TEdit. Edit2: TEdit. Timer1: TTimer. CheckBox1: TCheckBox. procedure FormCreate(Sender: TObject). procedure FormDestroy(Sender: TObject). procedure Timer1Timer(Sender: TObject). 100Test

www.100test.com